Муниципальное бюджетное общеобразовательное учреждение «Гимназия № 40» имени Народного учителя СССР Овсиевской Руфины Серафимовны

#### **РАССМОТРЕНО**

#### СОГЛАСОВАНО

на заседании педагогического совета

№ 16 от 25 августа 2023 г.

Заместитель директора по учебной работе МБОУ «Гимназия №40»

/ Е.В. Лихачева

## **УТВЕРЖДАЮ**

Директор МБОУ «Гимназия №40»  $-$  /Т.В. Сергеева Приказ № 256-р от 25 августа 2023 года

РАБОЧАЯ ПРОГРАММА учебного курса «Компьютерная грамотность» для обучающихся 7-8 классов основного общего образования на 2023-2024 учебный год

> Барнаул 2023

### **Учебный курс «Компьютерная грамотность» 7-8 класс**

### **Пояснительная записка.**

Программа курса «Компьютерная грамотность» ориентирована на интеллектуальное развитие и формирование основ компьютерной и информационной грамотности учащихся.

**Направленность программы:** техническая.

**Уровень освоения программы:** базовый.

**Актуальность программы** состоит в том, что она готовит учащихся к программно-технической деятельности и позволяет более уверенно чувствовать себя при работе с персональным компьютером (ПК). Персональный компьютер уже давно превратился в доступный инструмент работы с информацией, такой как карандаш, ручка или калькулятор. В наше время практически не осталось сфер деятельности, в которых не применялись бы компьютеры.

Современный человек должен уметь использовать имеющиеся в его распоряжении средства вычислительной техники, информационные ресурсы для автоматизации трудоёмких операций, связанных с подготовкой документов, организацией документооборота. Программа дополнительного образования «Основы компьютерной грамотности» предоставляет учащимся возможность получить специальные знания и навыки работы на компьютере.

**Новизна программы** заключается в том, что она не только дополняет знания и расширяет круг практических навыков учащихся в области информатики, но предусматривает индивидуальное творчество в наиболее интересных и полезных направлениях: работа в текстовом редакторе, в графическом редакторе, в редакторе электронных таблиц.

**Педагогическая целесообразность** реализации настоящей программы в её ориентировании на практические умения, которым в школе уделяется недостаточно внимания. Программа позволяет приобрести устойчивые навыки работы на персональном компьютере, обеспечивает развитие внимания, памяти, мышления, познавательного интересов у учащихся.

**Отличительная особенность программы.** Программа «Компьютерная грамотность» разработана с учётом образовательных потребностей учащихся, их родителей и социума. Содержание программы подобрано таким образом, чтобы программа не повторяла, а дополняла школьный курс, гармонично в него вливаясь.

**Особенности организации учебного процесса.** Содержание программы построено с учётом возрастных особенностей учащихся 7-8 класса. Освоить программу способны все учащиеся. Это позволяет строить занятия в соответствии с познавательными и практическими возможностями учащихся, согласно их возрасту.

### **Методические условия реализации программы.**

**Методы обучения и воспитания.** Для освоения содержания программы используются репродуктивные и продуктивные методы обучения:

- словесный (рассказ, беседа);

.

- наглядный (показ, работа по образцу);

- практический (упражнение, выполнение работы по алгоритму, схеме);

- объяснительно-иллюстративный (применяется в сочетании с другими методами, для восприятия и усвоения учащимися готовой информации);

- репродуктивный (учащиеся воспроизводят полученные знания и освоенные способы деятельности);

- частично-поисковый (учащиеся принимают участие в коллективном поиске, решают поставленные задачи совместно с педагогом);

- игровой (развивающие упражнения, игры, викторины).

Методы воспитания:

- методы организации деятельности и формирования опыта общественного поведения;

- методы формирования сознания;

- методы стимулирования и мотивации;

- методы контроля, самоконтроля и самооценки, тестирование, анализ результатов деятельности.

Методика проведения занятий предполагает постоянное создание ситуаций успешности, радости от преодоления трудностей в освоении изучаемого материала и при выполнении творческих работ. Этому способствуют совместные обсуждения этапов выполнения заданий, а также поощрение, создание положительной мотивации, актуализация интереса, презентация творческих работ, конкурсы.

Важными условиями творческого самовыражения учащихся выступают реализуемые в педагогических технологиях идеи свободы выбора. Учащимся предоставляется право выбора творческих работ и форм их выполнения.

**Формы организации образовательного процесса.** Содержание программы предполагает большой спектр возможностей в формах организации образовательного процесса: индивидуальная, индивидуально-групповая и групповая формы работы в рамках одного занятия.

Программой предусмотрено проведение комбинированных занятий: занятия состоят из теоретической и практической частей, причём большее количество времени занимает именно практическая часть.

**Формы организации учебных занятий.** Возрастные особенности учащихся требуют, чтобы занятия велись в увлекательной форме, были эмоциональны, методически разнообразно построены. Наиболее продуктивные формы организации учебных занятий: практическое занятие, мастер-класс, игра, конкурс, творческий проект. Используются педагогические технологии личностно-ориентированного, развивающего обучения, информационнокоммуникационных и здоровьесберегающих технологий, технологий проектной деятельности и коллективной творческой деятельности.

**Дидактические средства**, с помощью которых обеспечивается реализация программы:

- визуальные (печатные текстовые, простые, технические (механические) средства): учебные пособия, справочники, дидактический материал; натуральные объекты, модели, таблицы, схемы; мультимедийный проектор, МФУ, интерактивная доска, носители информации, мультимедийные электронные средства (слайд-презентации);

- аудиовизуальные (зрительно-слуховые): мультимедийные электронные средства (учебные видеоуроки и видеоролики);

- тренажёры: компьютерные программы-тренажёры;

- универсальные: компьютер и сетевые информационные системы (локальные компьютерные сети и глобальная сеть Интернет).

### **Цели и задачи программы.**

**Цель программы:** повышение уровня ИКТ-компетенции учащихся средствами прикладной информатики.

### **Задачи программы:**

### **Обучающие:**

- познакомить с основными информационными понятиями и информационной безопасностью в сети Интернет;

- познакомить с устройством компьютера, способами и организацией хранения информации;

- обучить основным приёмам работы в офисных программах и основам алгоритмизации;

- сформировать навыки работы с носителями информации;

- сформировать основные компетенции в области использования информационнокоммуникационных технологий;

- сформировать навыки выполнения творческих заданий.

**Развивающие:** развивать познавательную и творческую активность, коммуникативные умения, коммуникабельность.

**Воспитательные:** формировать информационную культуру, потребность в самопознании и саморазвитии, чувство коллективизма.

# **Тематическое планирование.**

**7 класс**

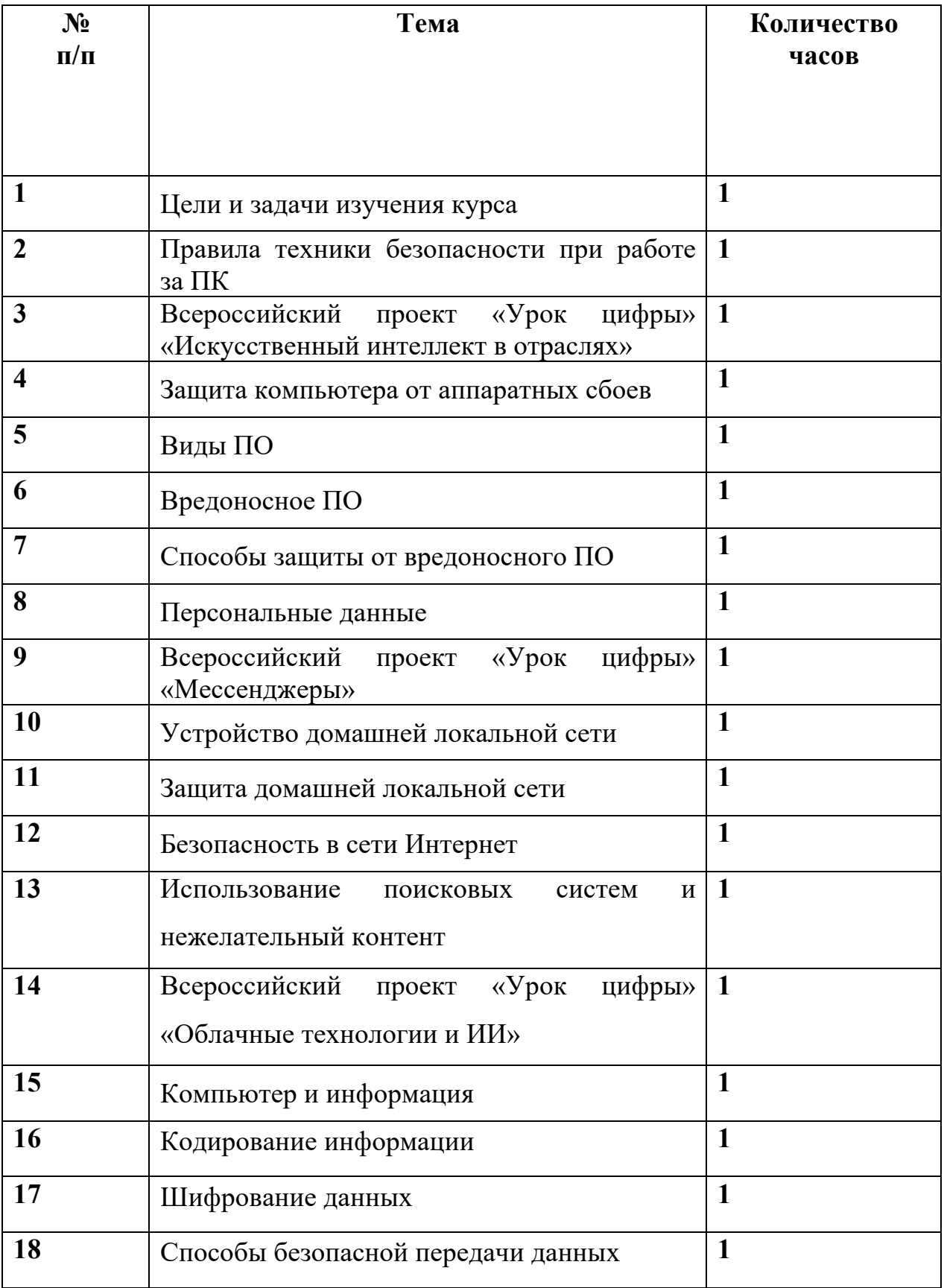

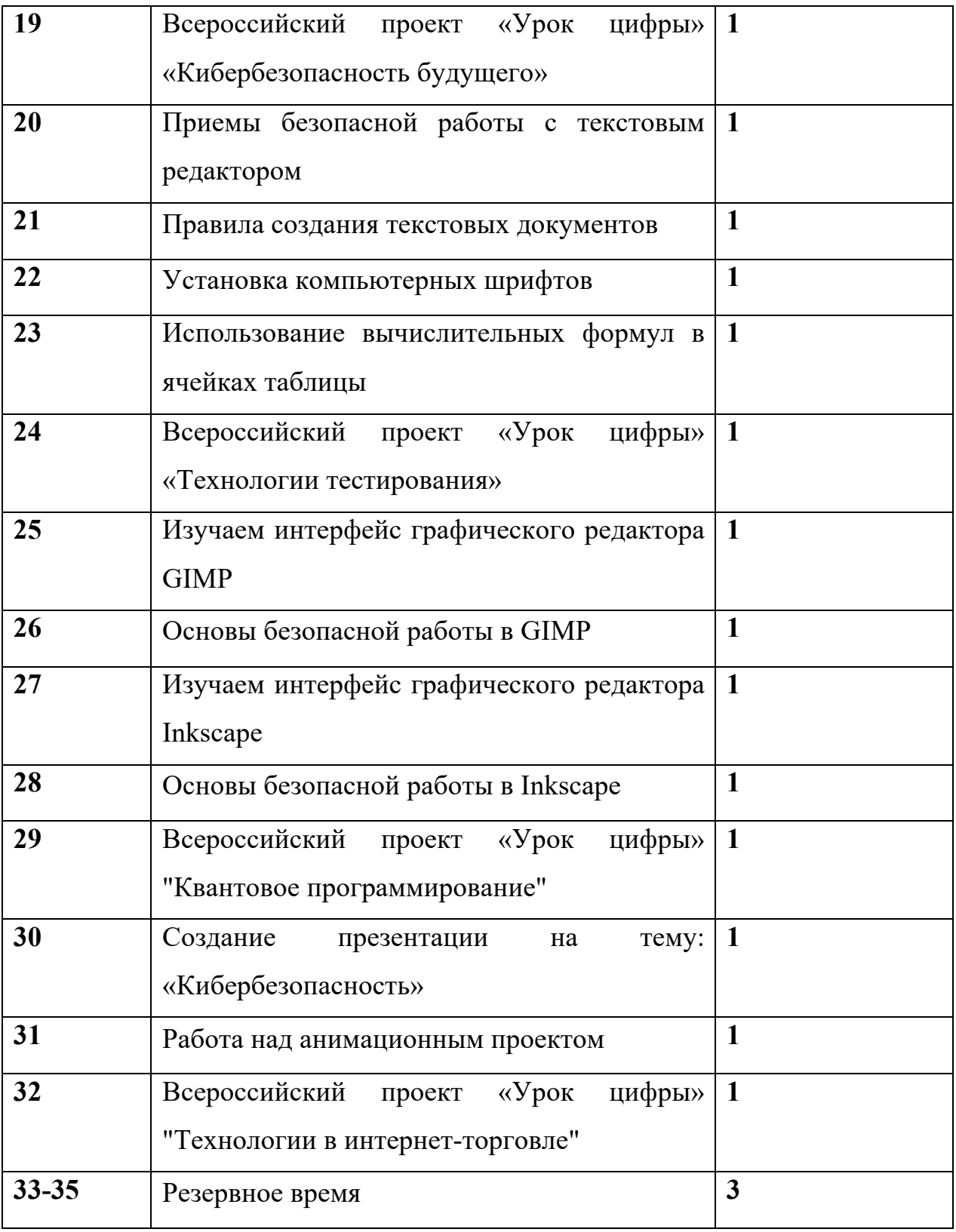

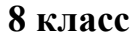

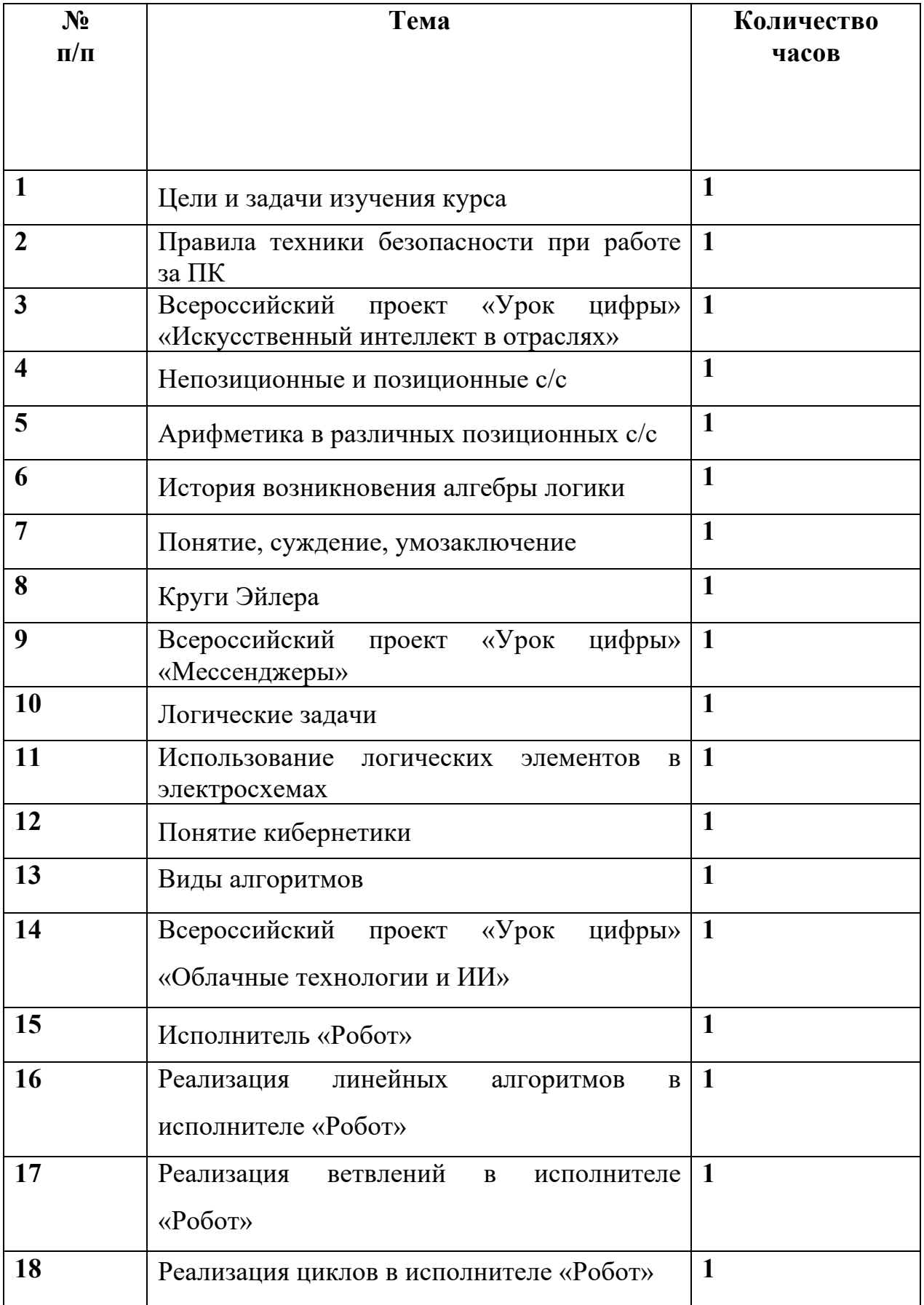

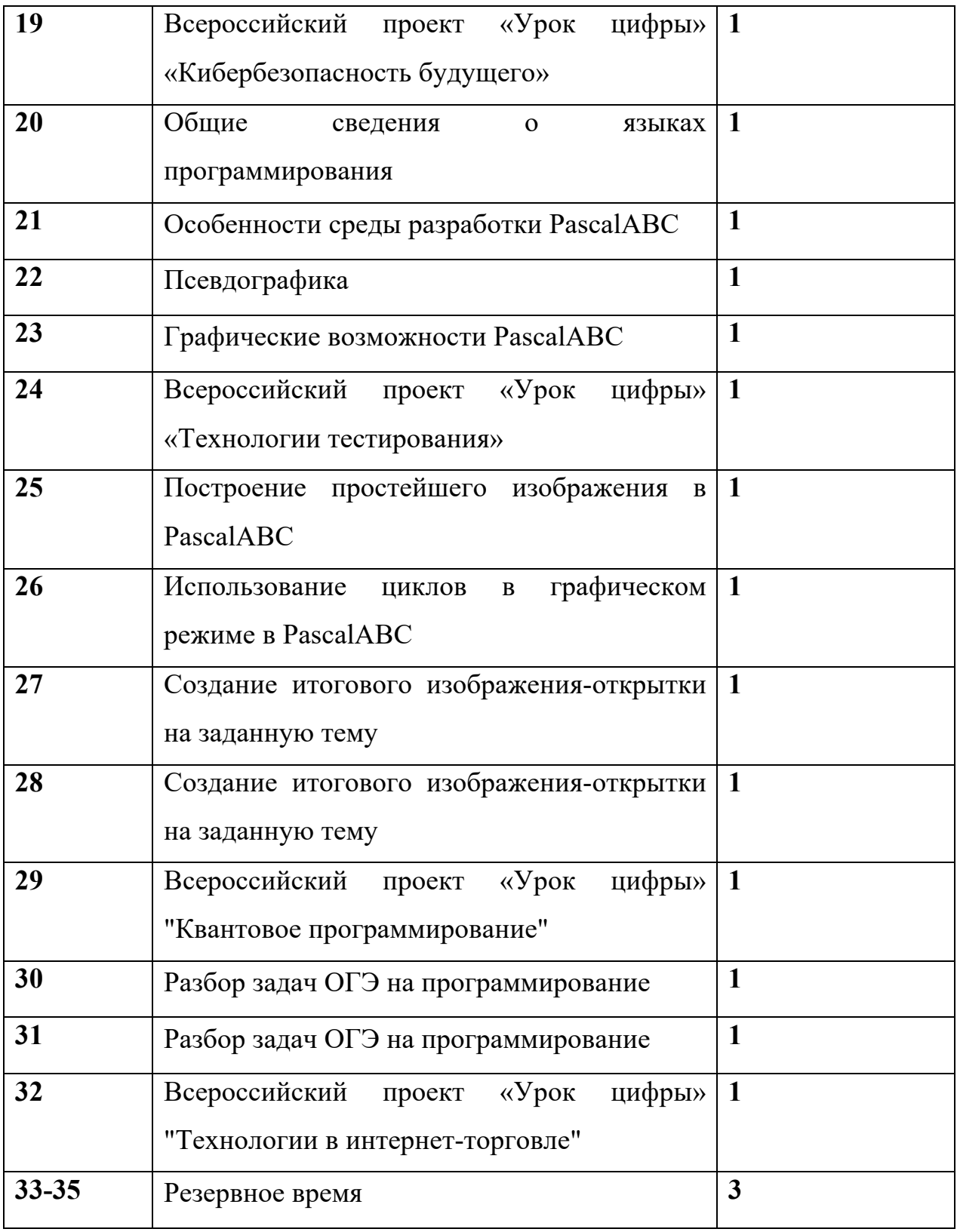

### Планируемые результаты.

### Личностные результаты:

- положительное отношение к обучению;

- готовность и способность к саморазвитию и реализации творческого потенциала:

- повышение самооценки, пополнение «копилки личных достижений»;

- способность к продуктивному общению и сотрудничеству со взрослыми и процессе образовательной, творческой и других сверстниками  $\mathbf{B}$ ВИЛОВ деятельности.

#### Метапредметные результаты:

- самостоятельность в учебно-познавательной деятельности;

- умение планировать работу по реализации замысла, способность предвидеть результат и достигать его, при необходимости вносить коррективы в первоначальный замысел;

- способность к критическому мышлению и умению объективно оценивать результаты своей работы;

- компетентность в области использования информационно-коммуникационных технологий

#### Предметные результаты: по итогам освоения программы учашиеся должны знать:

- технику безопасности и правила поведения в компьютерном классе;

- устройство компьютера (внутреннее и внешнее);

- способы хранения информации и организацию хранения информации;

- алгоритмы и приёмы работы в текстовом и графическом редакторах, электронных таблицах;

- внешние носители информации и приёмы работы с ними (флеш-карты, usbустройства):

- основные сферы применения компьютеров;

- основные компьютерные термины;

- правила поведения в сети и поиск информации в Интернет.

### учащиеся должны уметь:

- точно выполнять действия по инструкции педагога;

- делать выбор в режиме «меню» и управлять объектами на экране монитора;

- находить вариативные решения;

- работать в текстовом и графическом редакторах, электронных таблицах;

- составлять простые алгоритмы для исполнителя и в учебной среде программирования;

- выполнять практические задания с элементами творчества.

### Список литературы

Интрнет-ресурсы:

http://school-collection.edu.ru (раздел «Информатика»);

http://www.metod-kopilka.ru (библиотека методических материалов для учителя); http://www.teachvideo.ru (компьютерные видео уроки);

http://www.ict.edu.ru/ (информационно-коммуникационные технологии в образовании).

http://www.klyaksa.net – Информатика и информационно-коммуникационные технологии в школе.

1. Антошин, М.К. Учимся рисовать на компьютере / М.К. Антошин. – М.: Айрис,  $2018 - 160$  c.

2. Босова А.Ю., Босова Л.Л., Коломенская Ю.Г. Занимательные задачи по информатике. – М.: Бином. Лаборатория знаний, 2007.

3. Босова Л.Л., Михайлова Н.И., Угринович Н.Д. Практикум по информатике и информационным технологиям – М.: Бином. Лаборатория знаний, 2011.

4. Дуванов А.А. Изучаем компьютер - М.: Эксмо. 2006.

5. Дуванов А.А. Азы информатики. Рисуем на компьютере. Книга для ученика.-С-Пб.: БВХ-Петербург, 2004

6. Дуванов А.А. Азы информатики. Рисуем на компьютере. Книга для ученика. . Практикум -С-Пб.: БВХ-Петербург, 2004

7. Дуванов А.А. Азы информатики. Рисуем на компьютере. Книга для учителя. Азы информатики. Работаем с информацией. Книга для учителя. -С-Пб.: БВХ-Петербург, 2004

8. Азы программирования. Факультативный курс. Книга для учителя. 5-9 классы-С-Пб.: БВХ-Петербург, 2005

6. Левин А.Ш. Самоучитель работы на компьютере. - 9-е изд.– СПб.: Питер, 2016.

6. Никольская И.Л., Тигранова Л.И. «Гимнастика для ума», Москва, «Просвещение. Учебная литература», 1997 год.

7. Соловьева Л.Ф. Информатика и ИКТ. – М.: BHV, 2007.

8. Харитонов В.В. Моя первая энциклопедия. Компьютер. – Астрель, 2019.

Приложение 1.

# Календарный учебный график

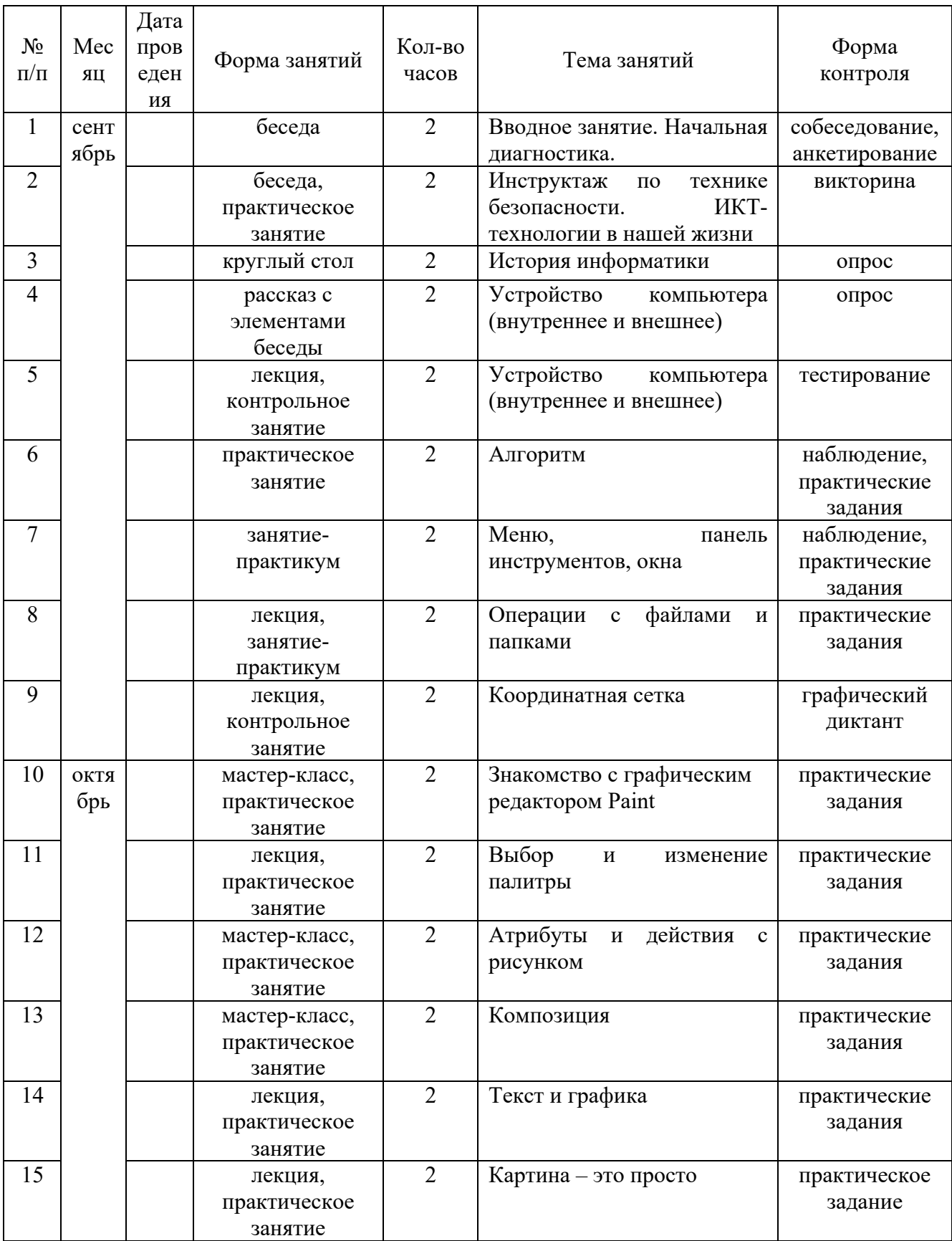

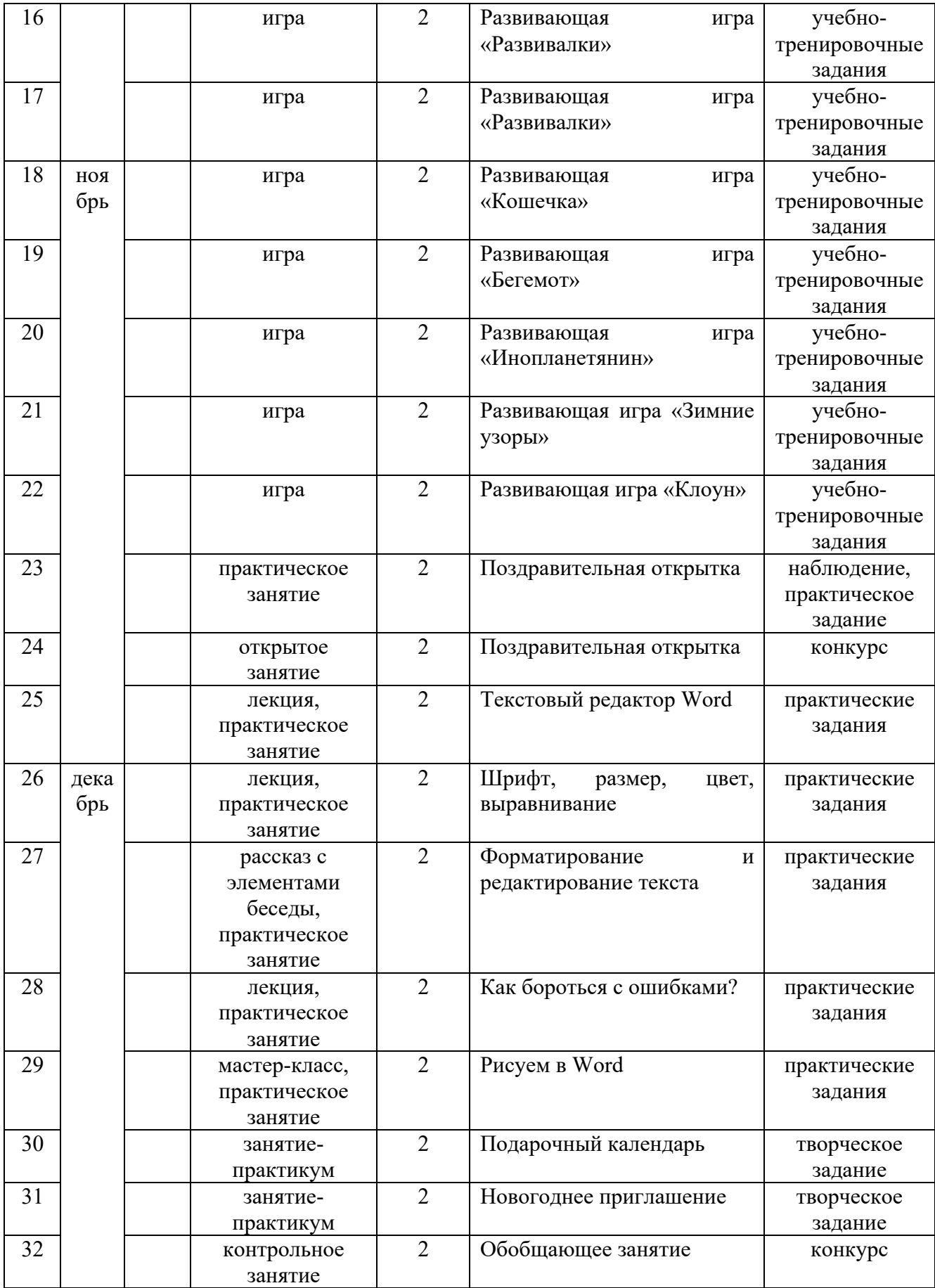

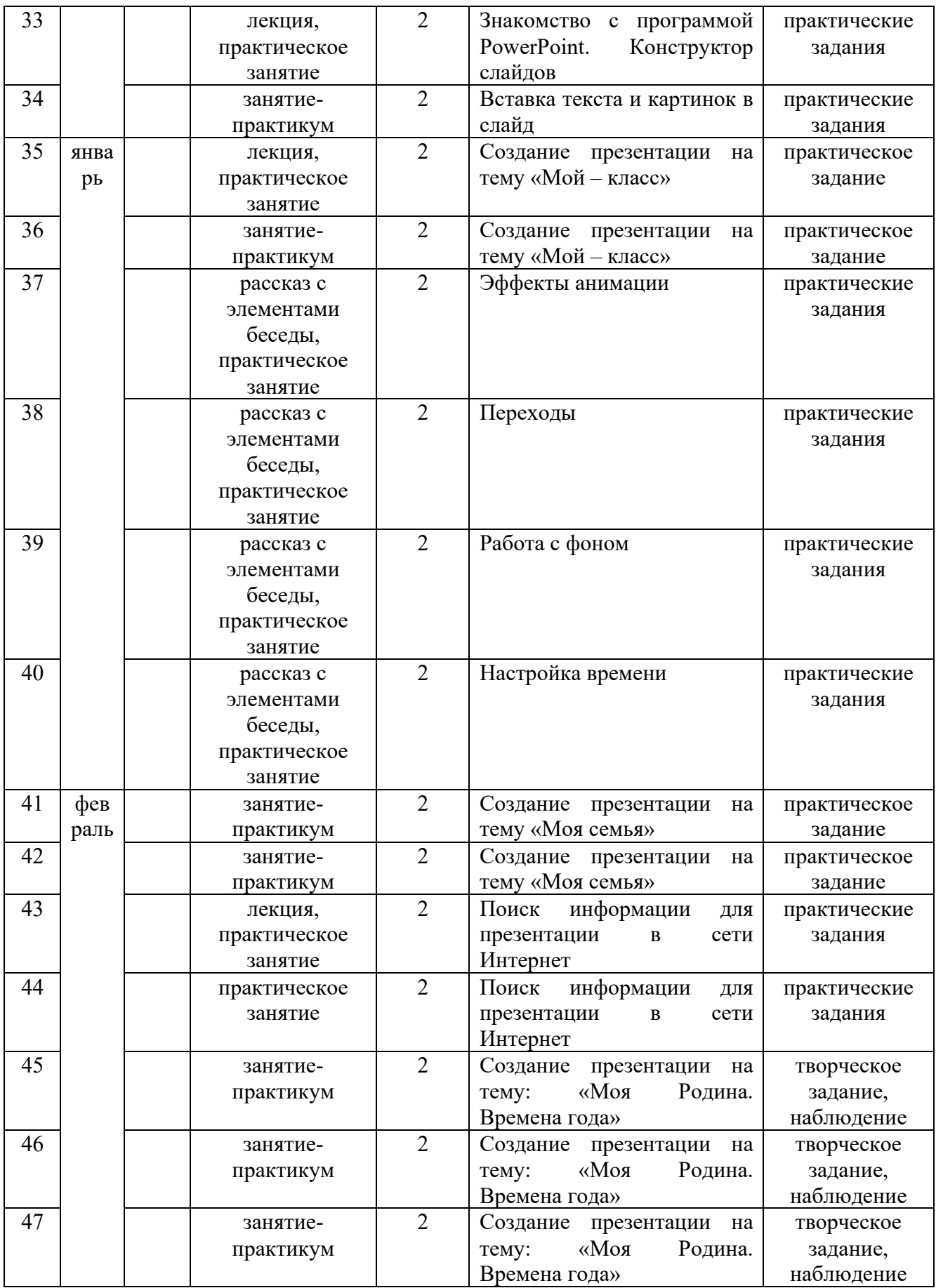

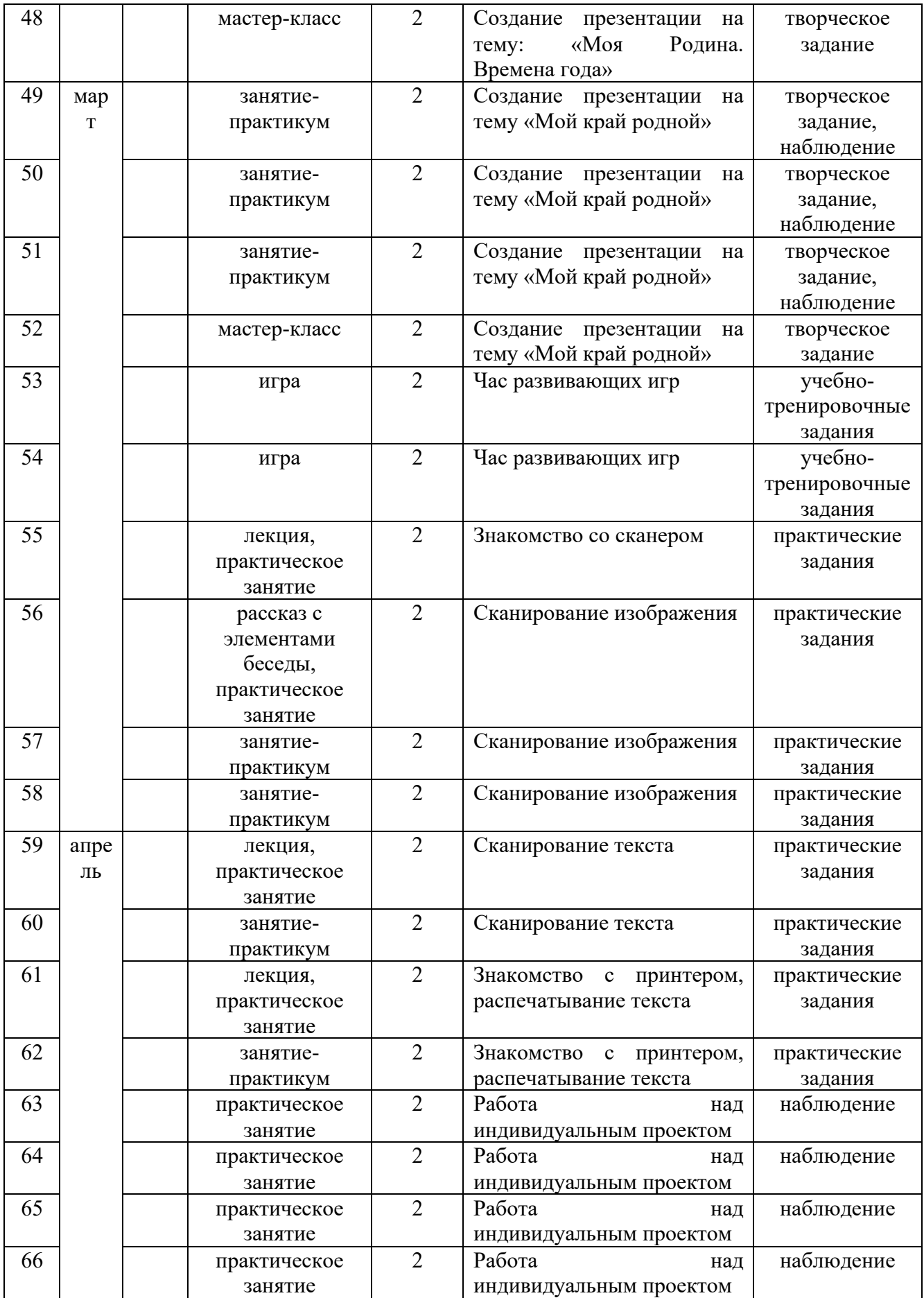

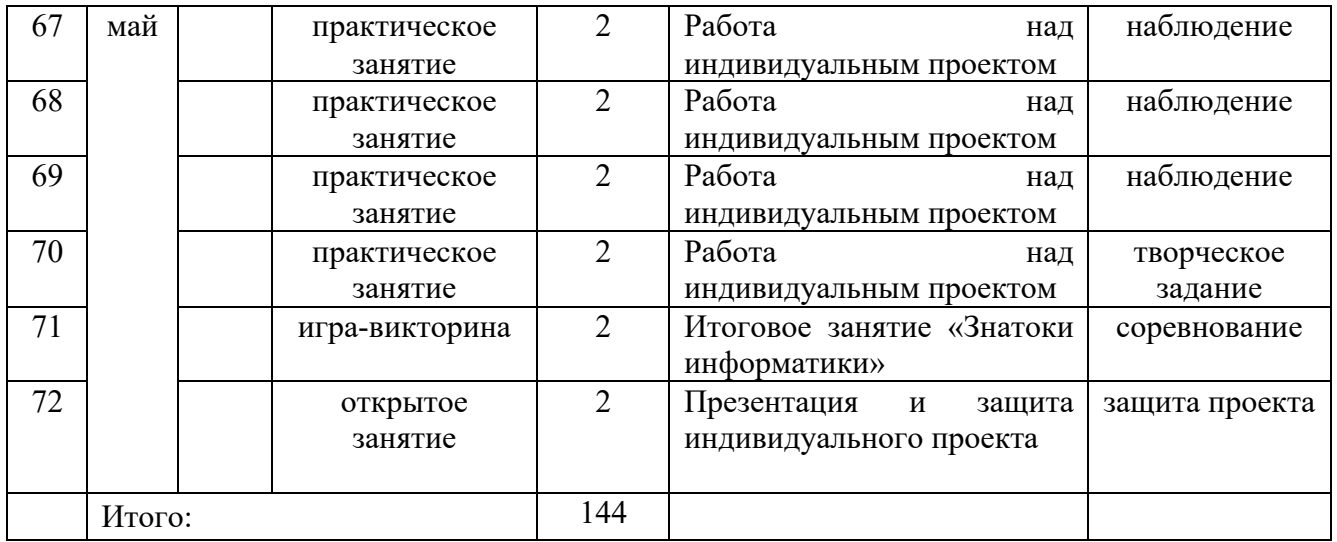

## Диагностическая карта

## предметных результатов освоения программы «Основы компьютерной грамотности»

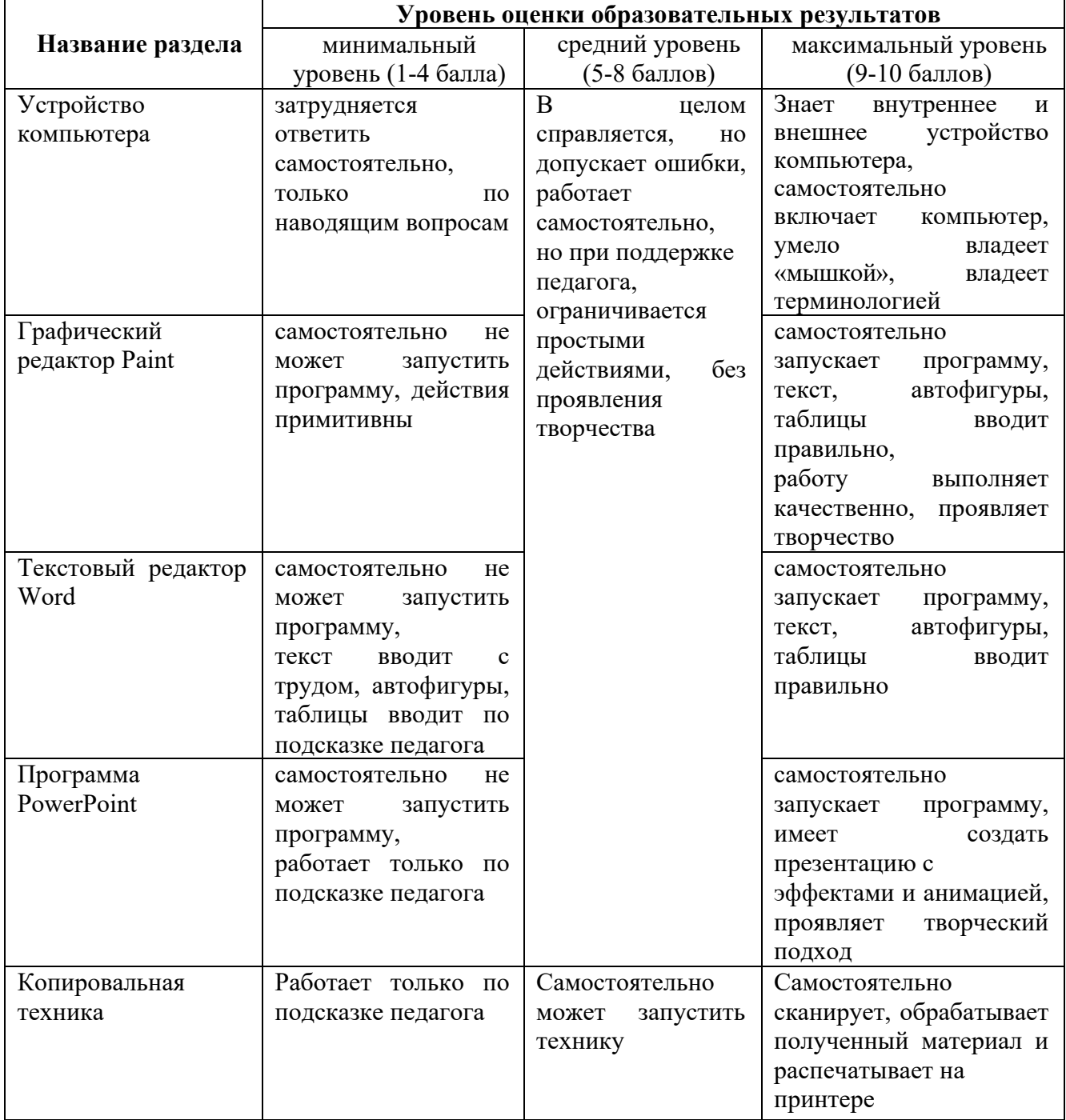